https://www.100test.com/kao\_ti2020/289/2021\_2022\_ACCE\_\_E8\_ BE\_85\_E5\_AF\_c97\_289734.htm VBA

 $VBA$ 

 $VBA$ 6q VBA 它们的存储空间和取值范围。 VBA的数据类型表 数据类型 存  $Byte( ) 1 0 255 Boolean( )2$ True False Integer $($  ) 2  $32\,768$  32 767 Long( ) 4 2 147 483 648 2 147 483 647 Single 4 3.402823E38 1.401298E--45 () 1 401298E 45 3 402823E38 Double 8 1 79769313486232E308-4 94065645841247E--324 ( ) 4 94065645841247E--324 1 7976931 3486232E308 Currency() 8 922 337 203 685 477 5808 922 337 203 685 477 5807 Decimal (14 79 228 162 514 264 337 593 543 950 335 点时,有28位数,为十/一7.9228162514264337593543950335 ,最小的非零值 为 /一0.0000000000000000000000000001 Date( 100 1 1 9999 12 31 Object( ) 4 Object String() 10 0 20 String() 1 65 400 Variant() 16 Double Variant() 22

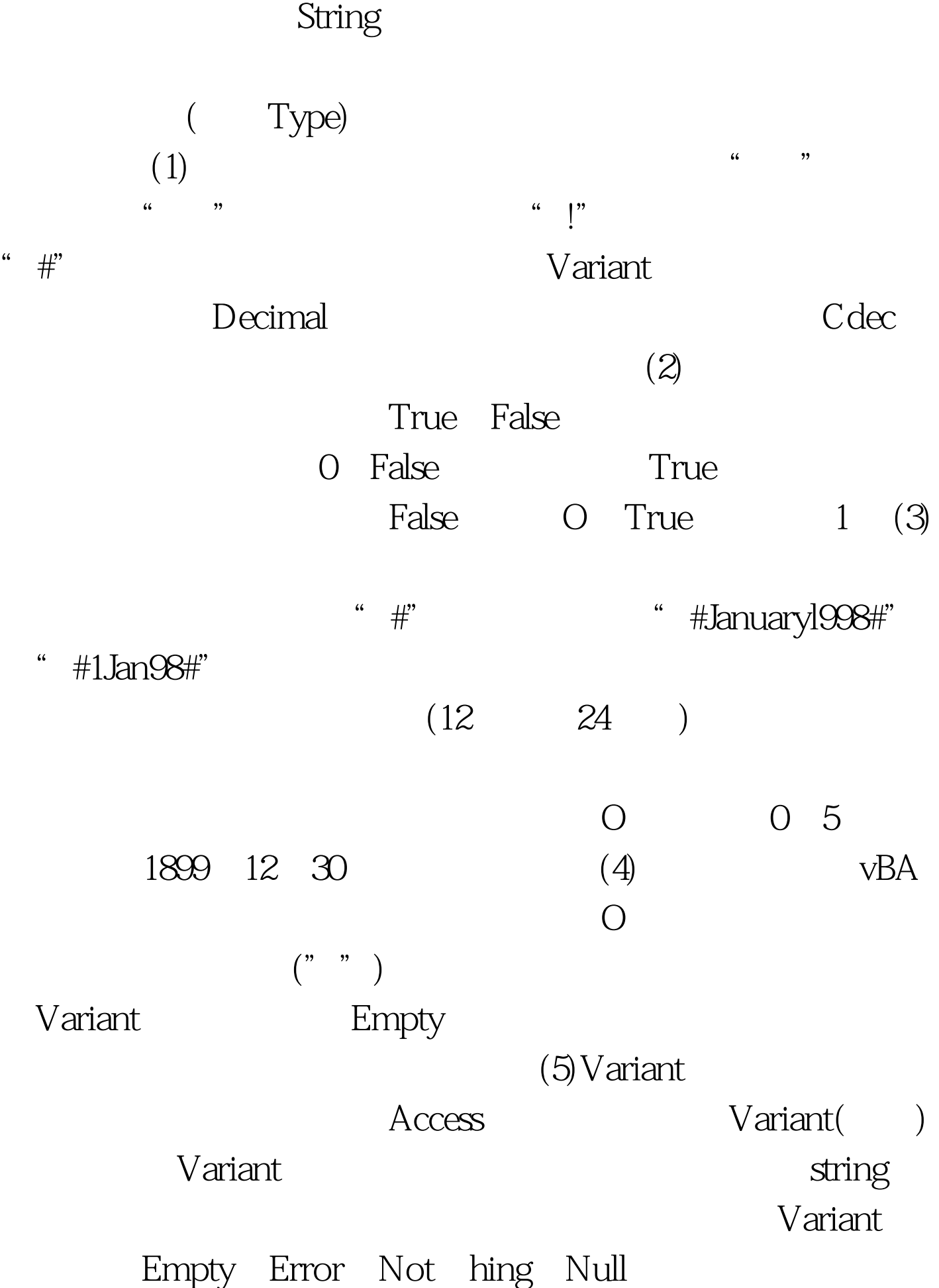

VarType TypeName Variant

Variant

Variant

Dim MyVar As Variant MyVar 08052 MyVar 08052 100Test www.100test.com